# **SUNSHINE SECONDARY SCHOOL MOCK 2015**

## **COMPUTER PAPER 1**

## **SECTION A (40 Marks)**

*Answer all questions in this section*

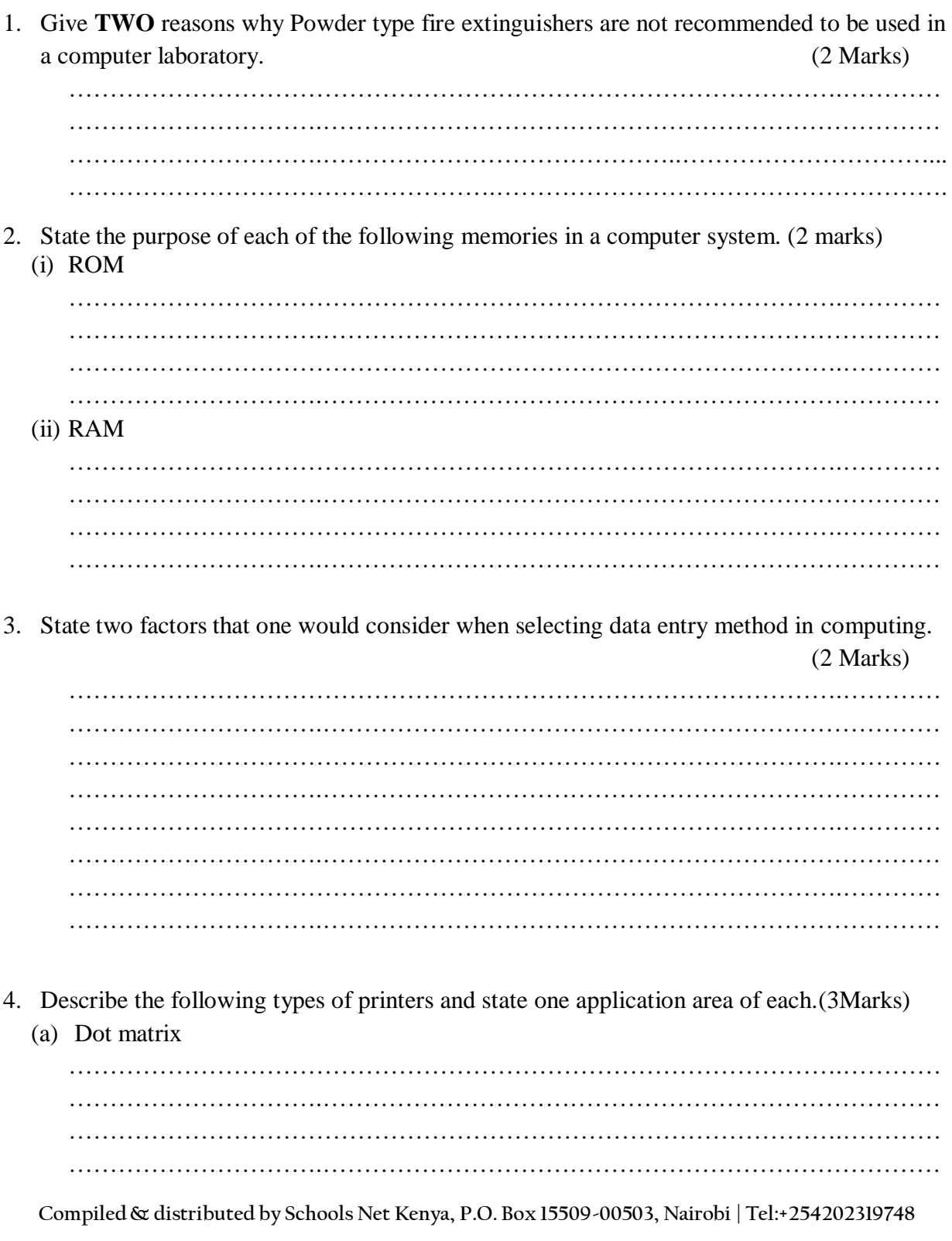

E-mail: infosnkenya@gmail.com | ORDER ANSWERS ONLINE at www.schoolsnetkenya.com

………………………………………………………………………………….………… ………………………….…………………………………………………………………

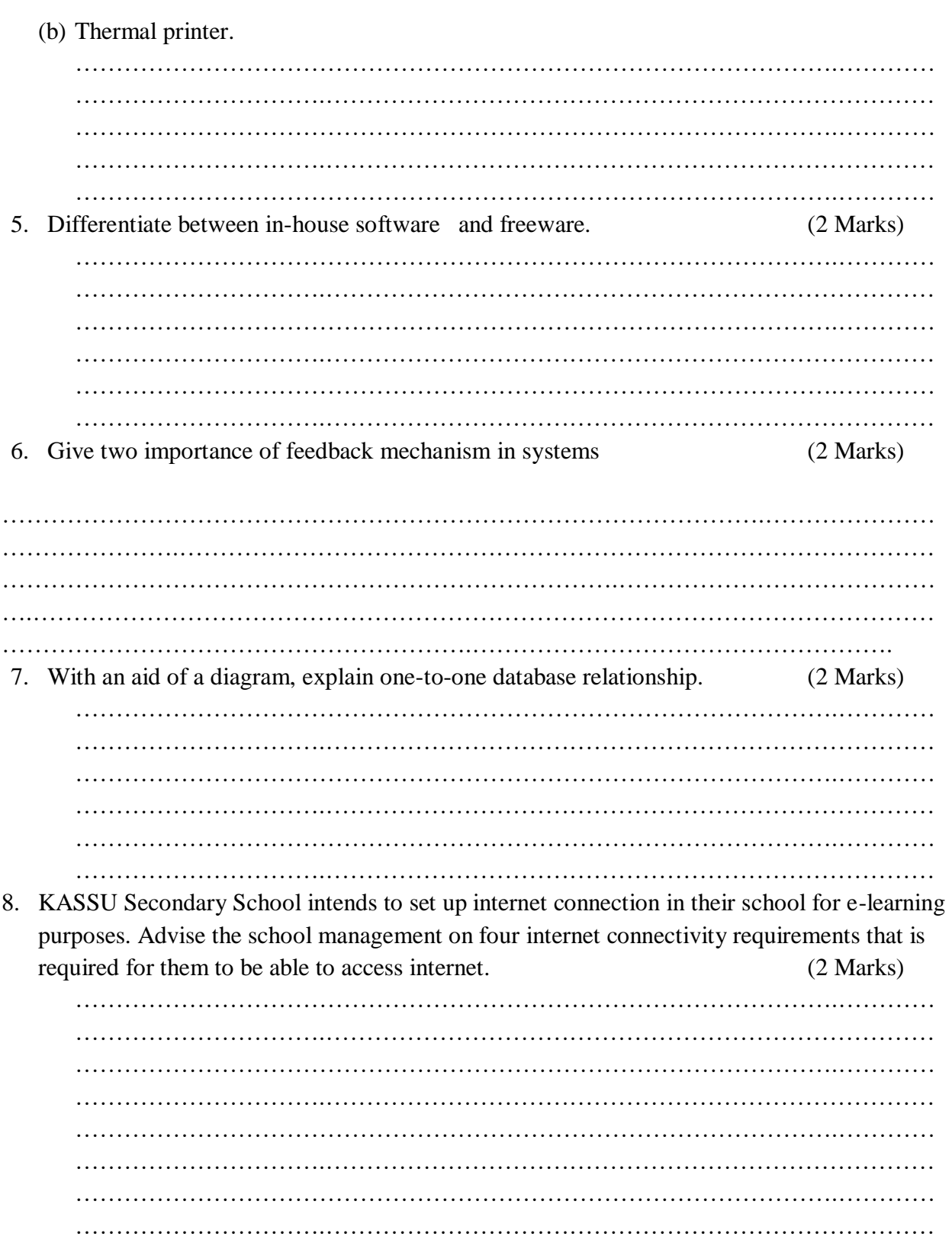

9. The figure below shows an extract of an e-mail application.

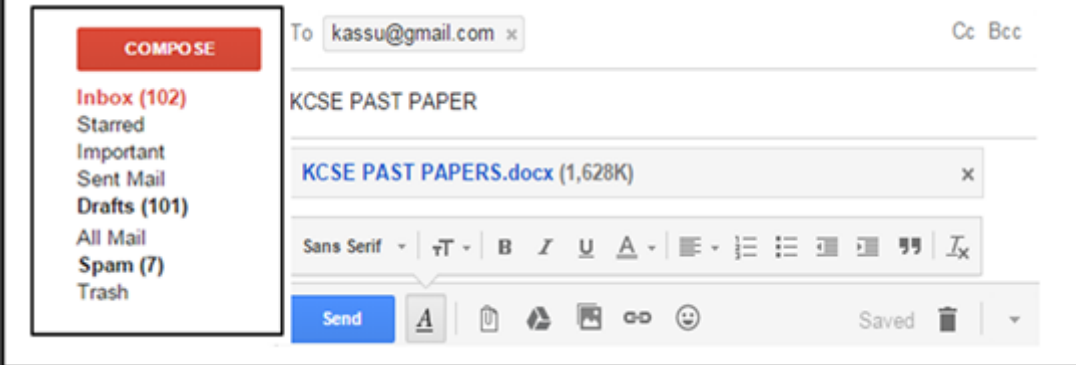

What is meant by each of the following terms: (3 Marks)

………………………….…………………………………………………………………

………………………….…………………………………………………………………

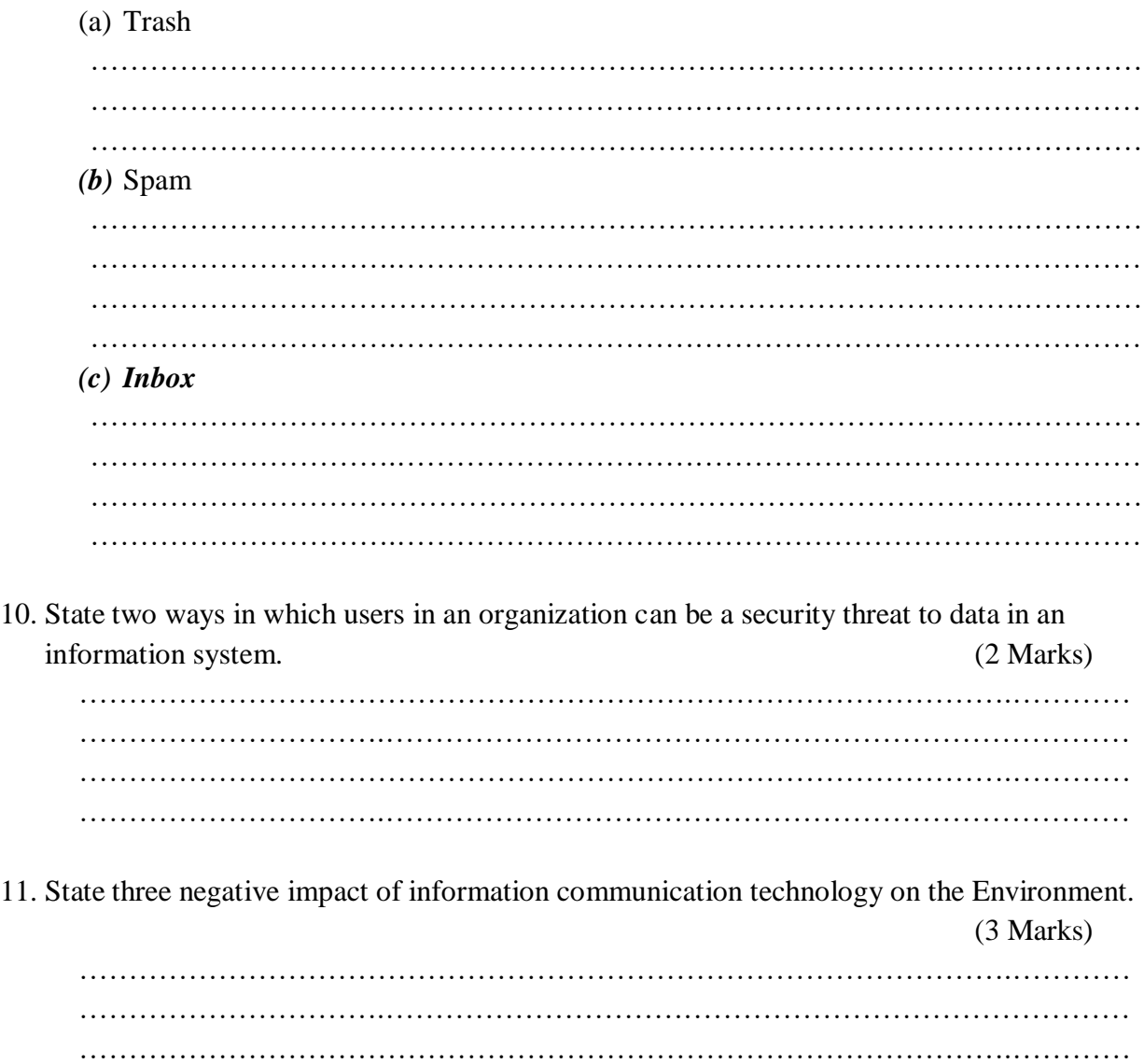

**Compiled& distributed by Schools Net Kenya, P.O. Box 15509-00503, Nairobi | Tel:+254202319748**

………………………………………………………………………………….…………

………………………………………………………………………………….………… ………………………….…………………………………………………………………

E-mail: infosnkenya@gmail.com | ORDER ANSWERS ONLINE at www.schoolsnetkenya.com

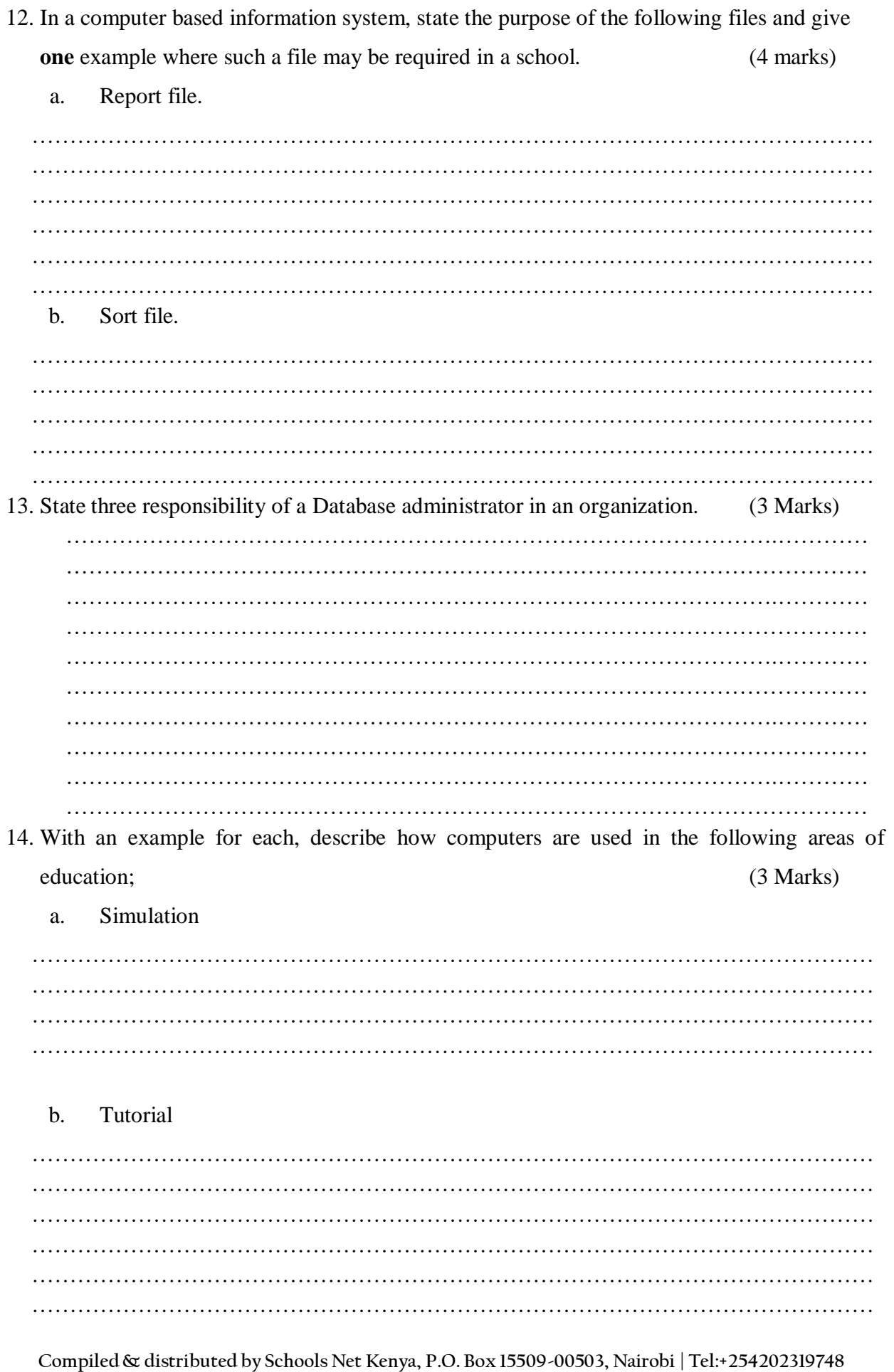

E-mail: infosnkenya@gmail.com | ORDER ANSWERS ONLINE at www.schoolsnetkenya.com

15. a. Dan a computer student noticed that every time a person enters the computer lab the computer screen flickers. Identify three reasons why the monitor might be flickering (3 Marks)

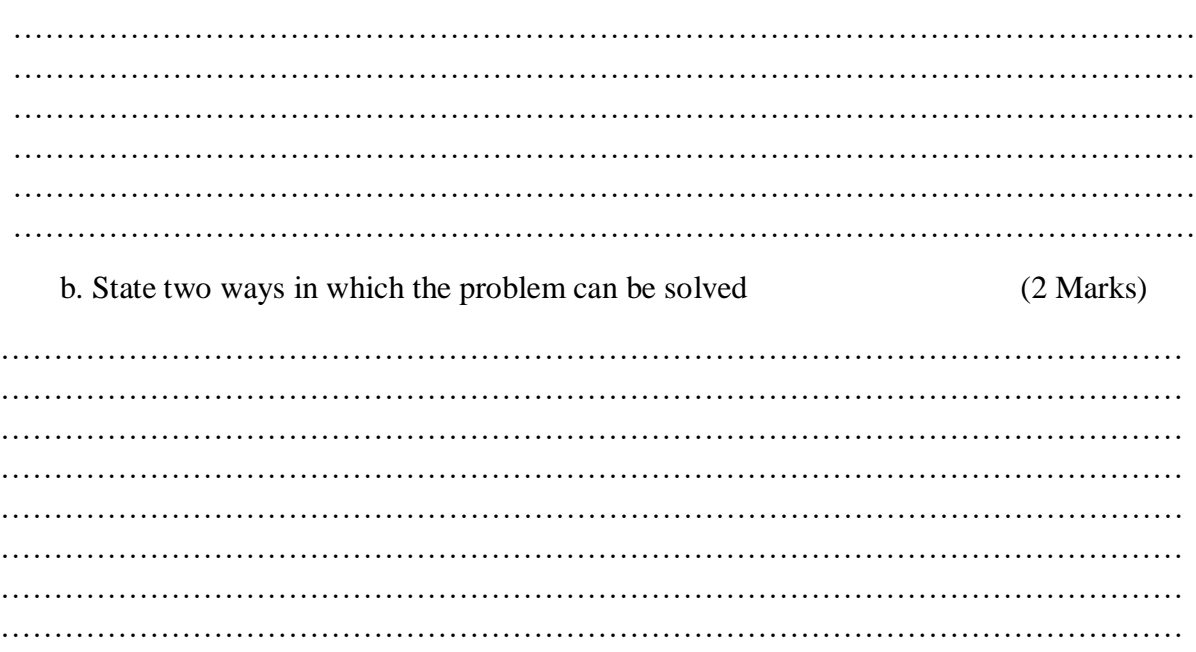

**Compiled& distributed by Schools Net Kenya, P.O. Box 15509-00503, Nairobi | Tel:+254202319748**

### **SECTION B (60 Marks)**

### *Answer question 16 and any other three questions*

16. a. State two advantages and two disadvantages of high level programming language

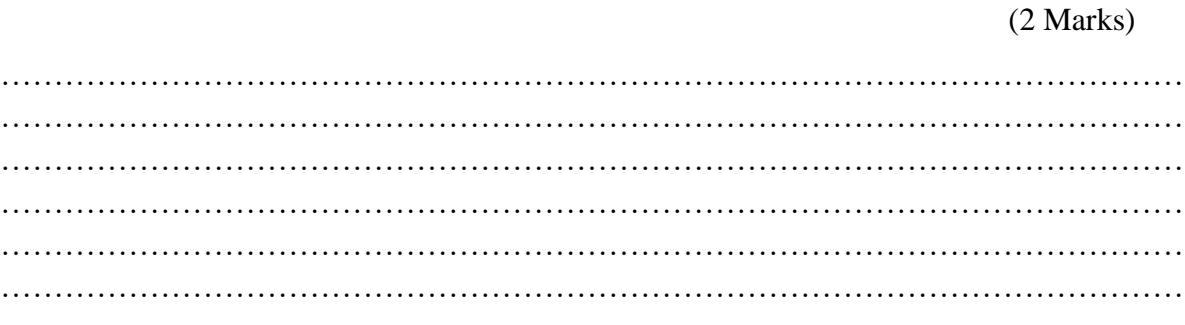

b. State three situations when REPEAT .. UNTIL structure can be used in writing a program (3 Marks)

………………………………………………………………………………………………… ………………………………………………………………………………………………… ………………………………………………………………………………………………… ………………………………………………………………………………………………… ………………………………………………………………………………………………… ………………………………………………………………………………………………… ………………………………………………………………………………………………… ………………………………………………………………………………………………… ………………………………………………………………………………………………… ………………………………………………………………………………………………… ………………………………………………………………………………………………… …………………………………………………………………………………………………

c. The roots of the equation  $ax^2 + bx + c = 0$  are given by the formula

$$
x = \frac{-b \pm \sqrt{b^2 - 4ac}}{2a}
$$

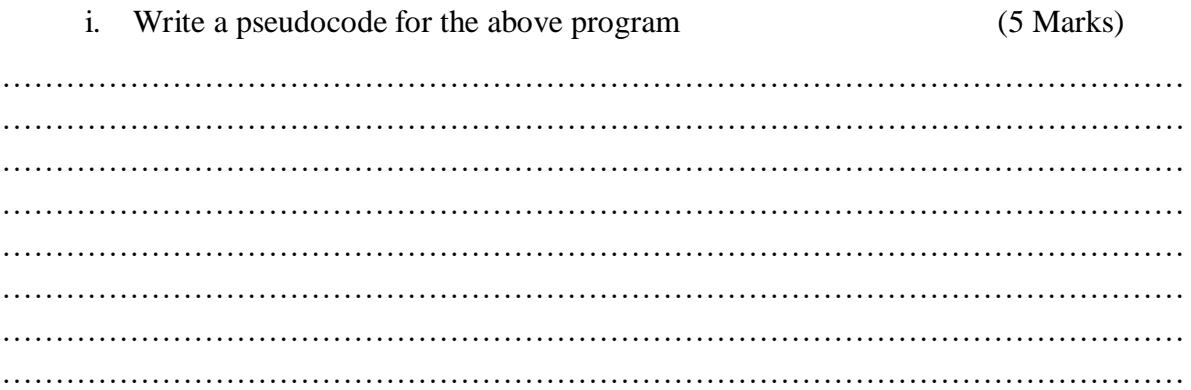

………………………………………………………………………………………………… ………………………………………………………………………………………………… ………………………………………………………………………………………………… ………………………………………………………………………………………………… ………………………………………………………………………………………………… …………………………………………………………………………………………………

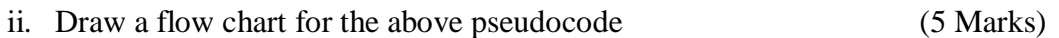

**Compiled& distributed by Schools Net Kenya, P.O. Box 15509-00503, Nairobi | Tel:+254202319748**

17. (a) (i) The figure below shows a picture tool bar

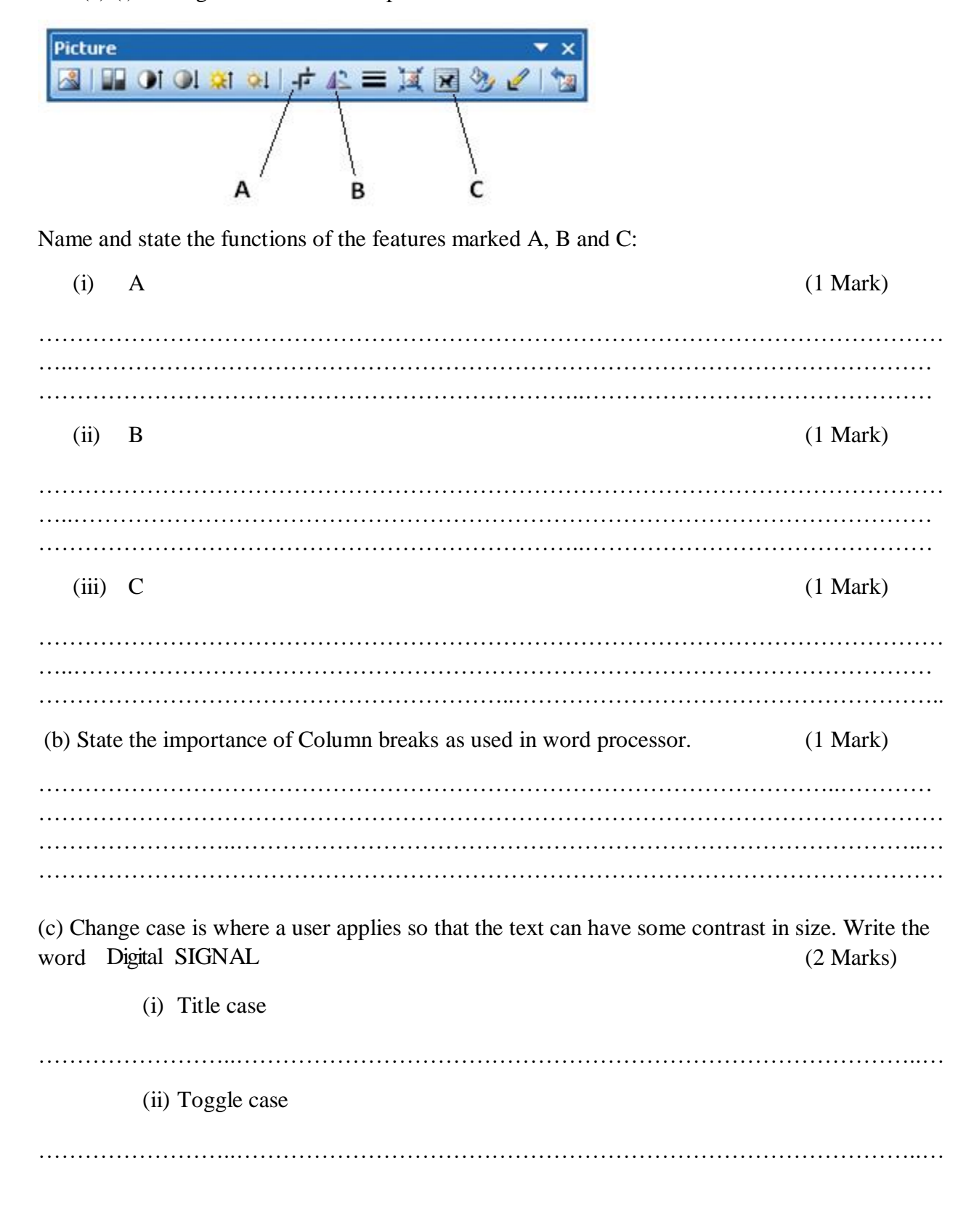

(d) Define the following terms as used in charts. (2 Marks)

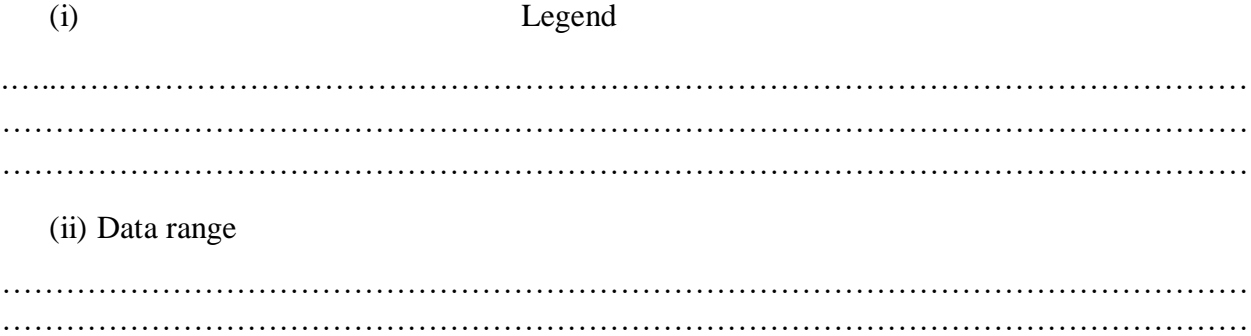

………………………………………………………………………………………………………

(e) The table below shows how a kiosk owner uses a spread sheet to keep records in a shop.

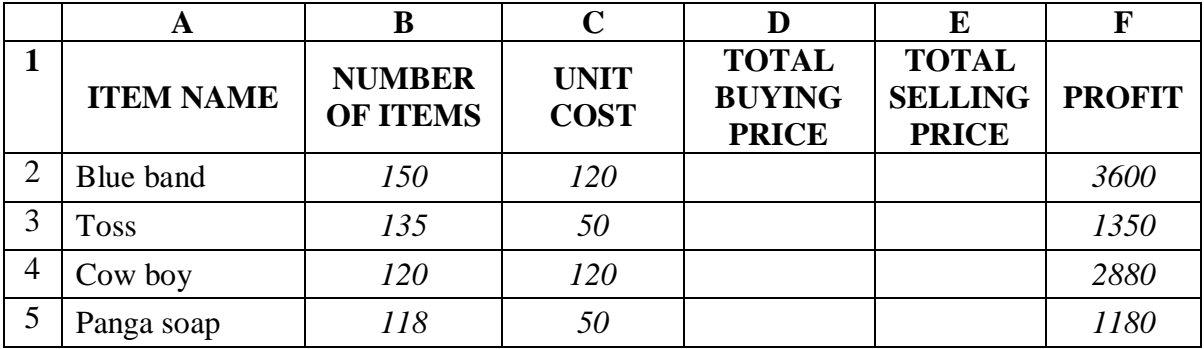

(I) Write a **function** to calculate the total buying price. (2 Marks) ……………………………………………………………………………………………………… ……………………………………………..……………………………………………………… (II)Write a **formula** to calculate the Profit. ( 2 Marks) ……………………………………………………………………………………………………… ……………………………………………..……………………………………………………...... (III) The total buying prices of all items was increased by 12% and the value 12% is placed in cell B6. Using cell addresses with absolute referencing, write a formula to calculate the Total Selling Price in cell E2. (2 Marks) ……………………………………………………………………………………………………… …………………………………………..………………………………………………………….. (IV) State the output of the expression =SUMIF(F2:F5,"<1 500")would return.(1 Mark) ……………………………………………………………………………………………………… 18. a. Describe the term prefixing an extra sign bit as used in data representation. (2 Marks) …………………………………………………………………………………………………...… ………………………………...…………………………………………………………………… ……………………………………………………………………………………………………… …………………………………...………………………………………………………………….

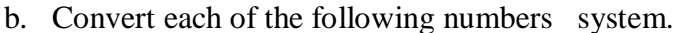

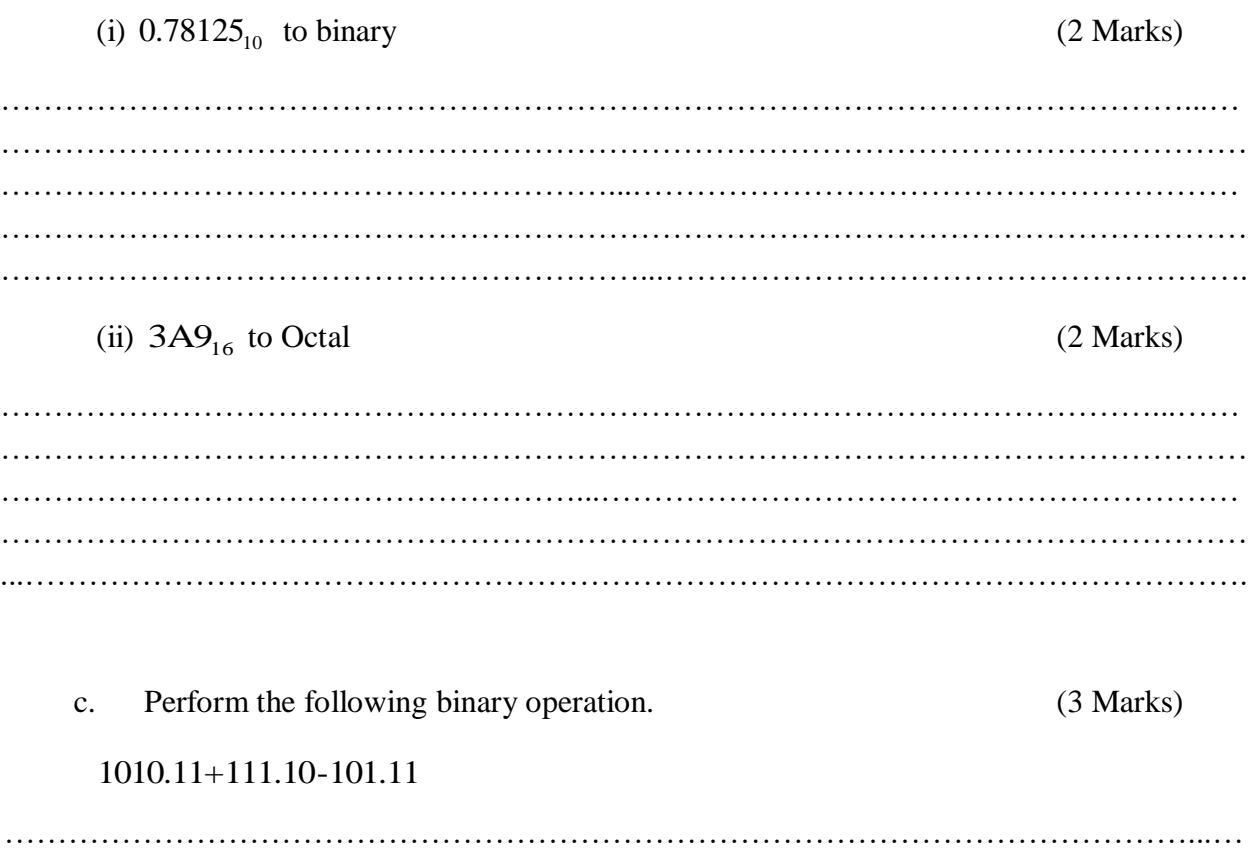

Using one's complement, perform the following binary arithmetic leaving the answer  $d.$  $17_{10} - 45_{10}$ decimal notation.  $(6 Marks)$ 

 $\ddotsc$  $\ddotsc$  $\mathbb{R}^2$  $\mathbb{R}^2$  $\ddotsc$  $\ddotsc$  $\ddotsc$ 

19. a. Distinguish between the following terms as used in data communication (6 Marks)

i. Guided transmission medium and unguided transmission media

………………………………………………………...…………………………………………… ……………………………………………………………………………………………………… ………………………………………………………...…………………………………………… ………………………………………………………………………………………………………

ii. Multiplexing and demultiplexing

………………………………………………………...…………………………………………… ……………………………………………………………………………………………………… ………………………………………………………...…………………………………………… ………………………………………………………………………………………………………

iii. Logical and physical Topology

………………………………………………………...…………………………………………… ……………………………………………………………………………………………………… ………………………………………………………...…………………………………………… ………………………………………………………………………………………………………

b. Below is a diagram of a network topology.

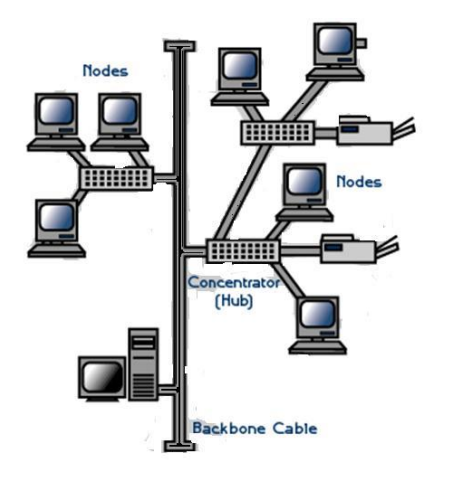

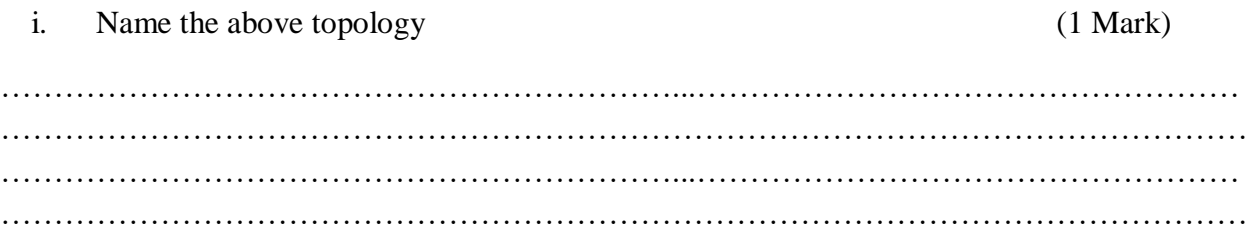

(4 Marks) List and explain the two data transmission techniques (4 Marks)  $C_{\bullet}$ 20. a. Distinguish between a computer drive and computer driver  $(2 Marks)$ 

State two advantages and two disadvantages of using the topology named above

ii.

State any four factors to consider when selecting an operating system (4 Marks) b.  $\ddotsc$  $\cdots$ c. Explain any four factors that dictates how the operating system organizes data in a (4 Marks) computer 

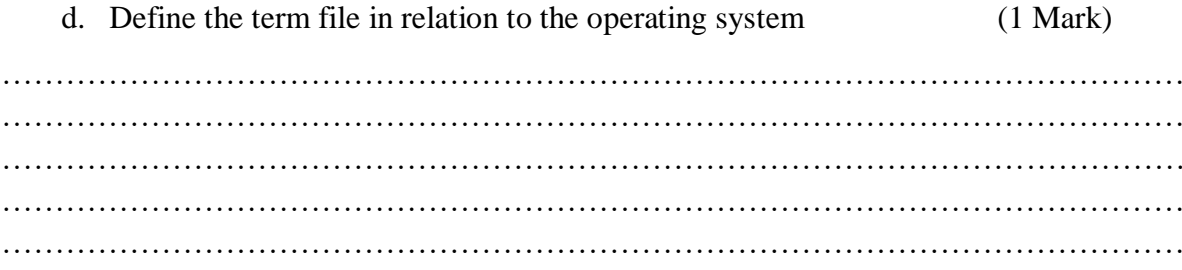

Compiled & distributed by Schools Net Kenya, P.O. Box 15509-00503, Nairobi | Tel:+254202319748

e. The operating system stores details of a file for easy identification and retrieval of files. Explain any four file details the operating system uses to search and identify a file (4 Marks)

………………………………………………………………………………………………… ………………………………………………………………………………………………… ………………………………………………………………………………………………… ………………………………………………………………………………………………… ………………………………………………………………………………………………… ………………………………………………………………………………………………… ………………………………………………………………………………………………… ………………………………………………………………………………………………… ………………………………………………………………………………………………… ………………………………………………………………………………………………… ………………………………………………………………………………………………… …………………………………………………………………………………………………

f. Distinguish between a menu driven operating system and graphical user interface operating system (2 Marks)

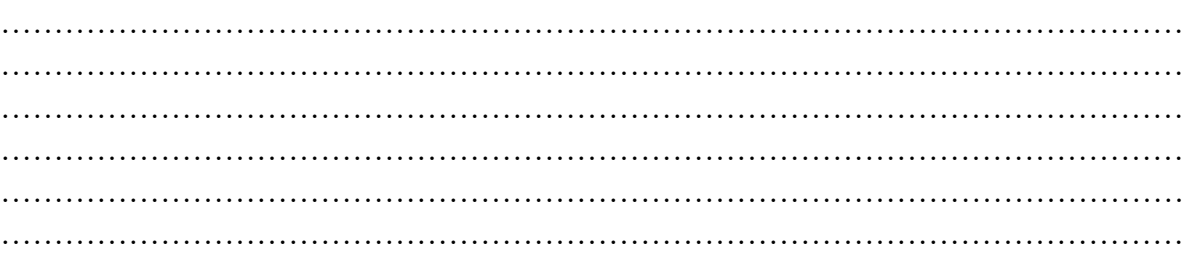

**Compiled& distributed by Schools Net Kenya, P.O. Box 15509-00503, Nairobi | Tel:+254202319748**